# Programmation à partir d<sup>b</sup>objets statistiques  $SO(1)$ SR

Ricco Rakotomalala

[http://eric.univ-lyon2.fr/~ricco/cours/cours\\_programmation\\_R.html](http://www.r-project.org/)

R est un « vrai » langage de programmation.

Le logiciel R propose de très nombreuses techniques statistiques dont les résultats se présentent sous forme d'objets (avec un ensemble de propriétés/attributs) que l'on peut manipuler.

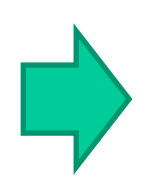

Nous pouvons aller (nettement) plus loin en programmant de nouvelles méthodes / procédures à partir des résultats fournis par les techniques existantes.

Un exemple de technique statistique : la régression avec lm()

# **LES PROPRIÉTÉS DE L'OBJET RÉGRESSION (LM)**

L'objet « lm » #chargement des données data(mtcars ) #régression mpg vs. autres variables reg < - lm(mpg ~ ., data = mtcars ) print(reg) print(class(reg)) #attributs de la régression print (attributes(reg)) #accéder aux coefficients print (reg\$coefficients ) #quels coefficients sont > 0 ? print (which (reg\$coefficients > 0))

**attributes()** permet de connaître les propriétés d'un objet R, qui se présente comme une liste en définitive Ex. reg[[1]]  $\Leftrightarrow$  reg\$coefficients

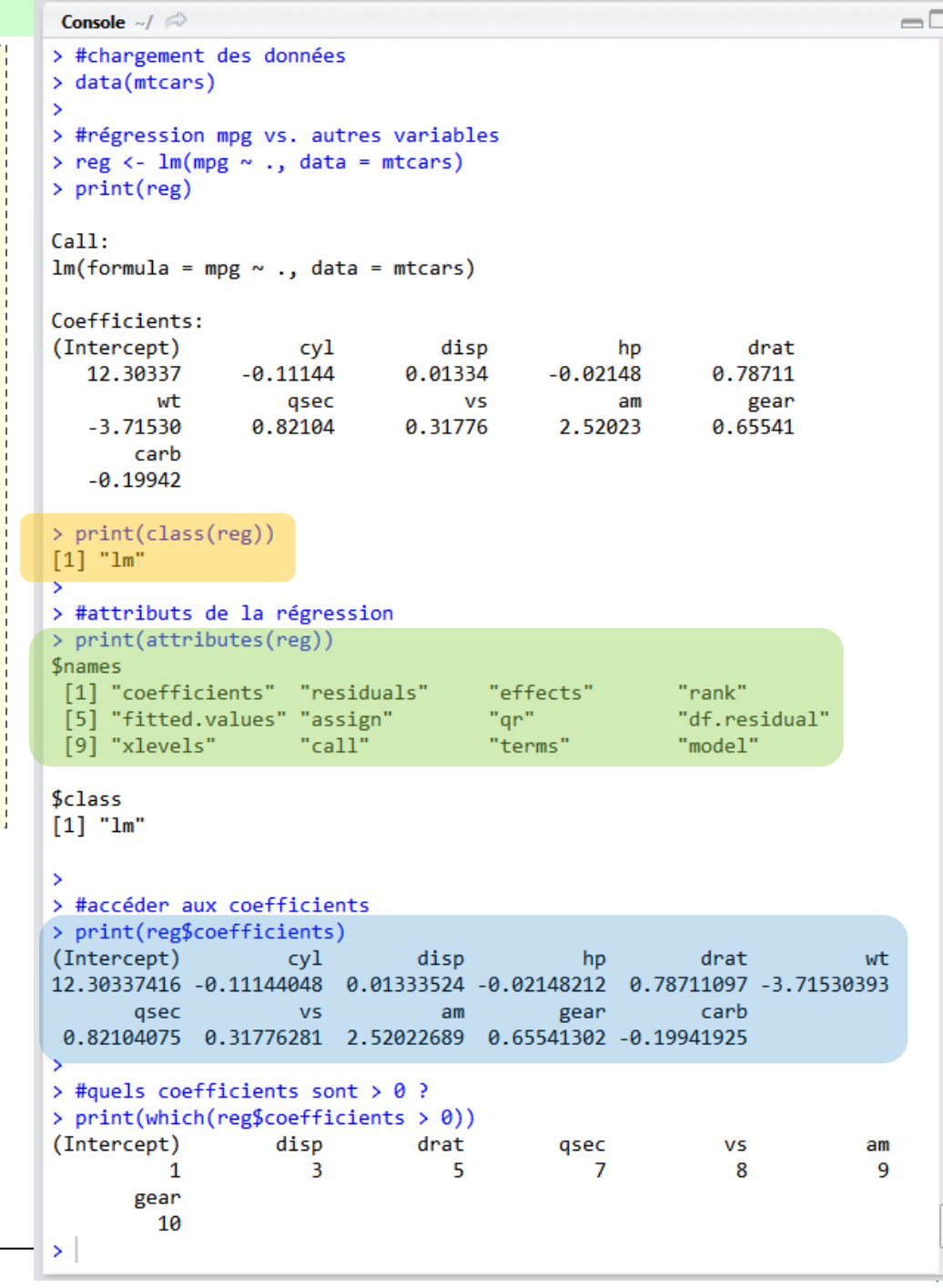

#### L'objet summary.lm

## #summary d'une régression sum.reg <- summary(reg) print(sum.reg) #ses attributs print(attributes(sum.reg))

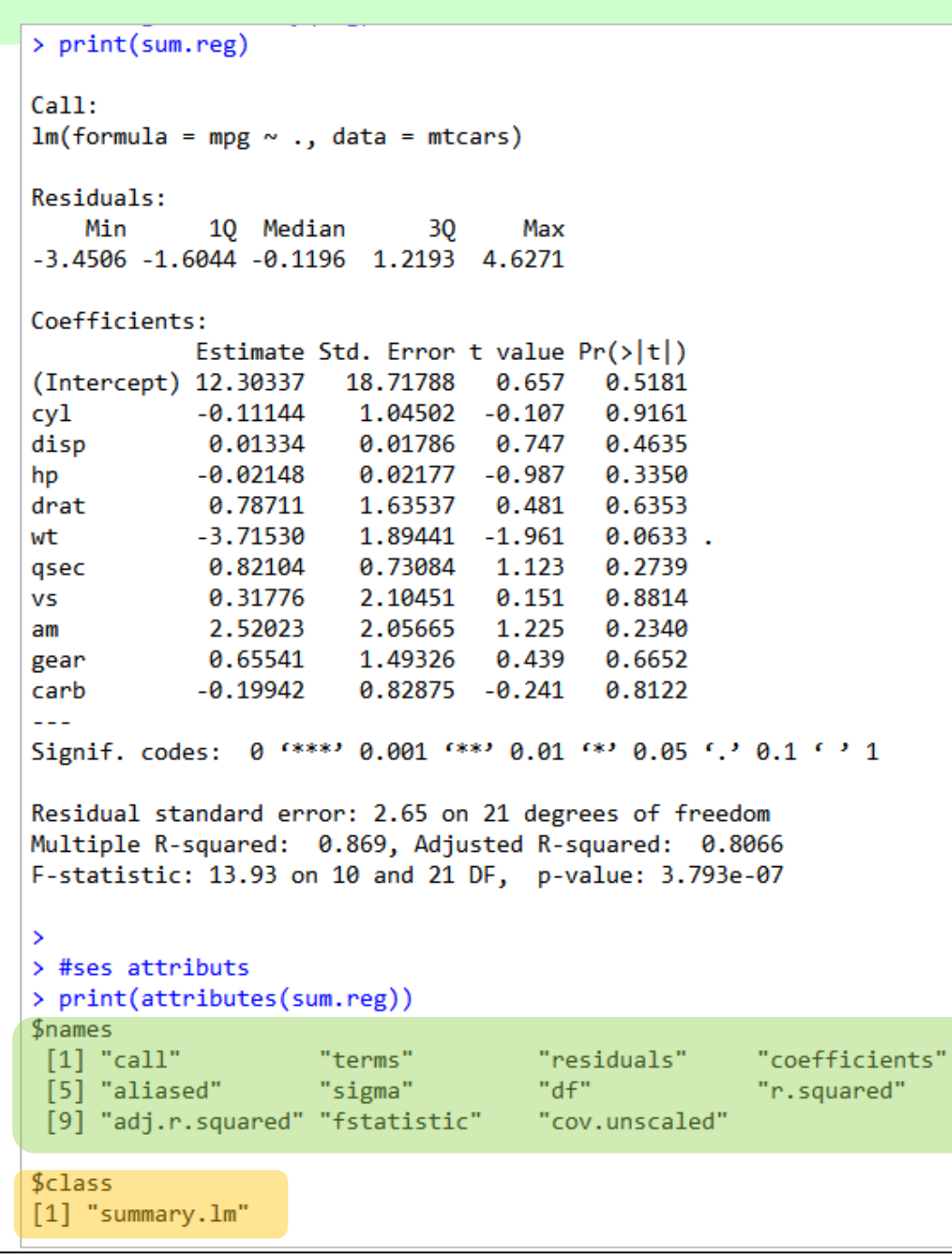

### L'objet summary.lm (suite)

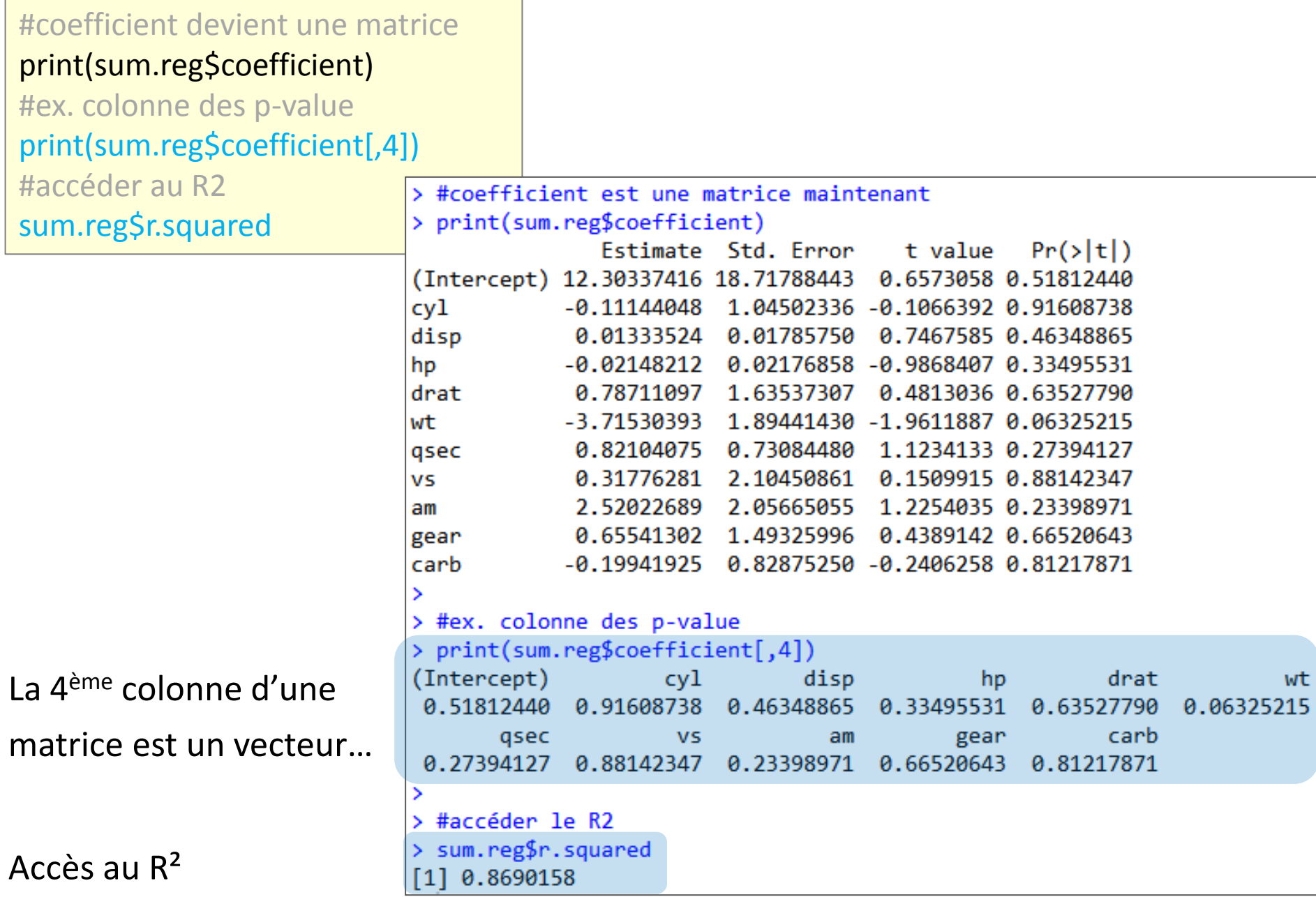

Recherche de la meilleure régression simple à partir d'un ensemble de variables explicatives candidates

# **EXEMPLE : SÉLECTION DE MODÈLES**

### Ecriture de la fonction

- y : un vecteur représentant la variable cible.
- X : data frame contenant un ensemble de variables prédictives candidates.
- On cherche parmi ces variables celle qui prédit le mieux y dans une régression simple.

**best.regression.simple** <- function(y,X)**{** #préparation vecteur recueil des R2 r2.all <- numeric(ncol(X)) #pour chaque variable candidate #on pourrait passer par un sapply() ! for (j in 1:ncol(X))**{**

 $z < -X[j]$ reg.1 <-  $Im(y \sim z)$  **sum.reg.1** <- summary(reg.1) r2.all[j] <- **sum.reg.1\$r.squared**

**}**

**}**

 #nommer les R2 avec le nom des variables names(r2.all) <- colnames(X) #affichage print(r2.all) #détection de l'indice de la meilleure variable best.index <- which.max(r2.all) #récupération du nom de la variable best.name <- names(X)[best.index] #formule pour la meilleure régression simple formule <- paste("y",best.name,sep=" ~ ") #régression avec la meilleure variable détectée best.reg <- lm(formule,data=cbind(y,X)) **return**(**summary(best.reg)**)

ิบ

R<sup>2</sup> des régressions simples. Prise individuellement, « wt » se révèle être la meilleure variable explicative.

Résultat détaillé de la régression de « mpg » (y) sur « wt ».

```
> #ex. prédiction de mpg
> #pour les données mtcars
> y < - mtcars[,1]
> X < - mtcars[,-1]
> #appel de la fonction
> print(best.regression.simple(y,X))
               disp
                                   drat
      cyl
                           hp
                                               wt
                                                       gsec
                                                                    VS
0.7261800 0.7183433 0.6024373 0.4639952 0.7528328 0.1752963 0.4409477
               gear
                         carb
0.3597989 0.2306734 0.3035184
Call:lm(formula = formula, data = child(y, X))Residuals:
    Min
                             30
             10 Median
                                    Max
-4.5432 -2.3647 -0.1252 1.4096 6.8727
Coefficients:
            Estimate Std. Error t value Pr(>|t|)1.8776 19.858 < 2e-16 ***
(Intercept) 37.2851
                         0.5591 -9.559 1.29e-10 ***
             -5.3445wt
Signif. codes:
                  (**** 0.001 *** 0.01 ** 0.05 .. 0.1 . . 1
Residual standard error: 3.046 on 30 degrees of freedom
Multiple R-squared: 0.7528, Adjusted R-squared: 0.7446
F-statistic: 91.38 on 1 and 30 DF, p-value: 1.294e-10
```
#### Conclusion - R est magique

De la documentation à profusion (**n'achetez jamais des livres sur R**)

Site du cours

[http://eric.univ-lyon2.fr/~ricco/cours/cours\\_programmation\\_R.html](http://www.duclert.org/)

Programmation R <http://www.duclert.org/>

Quick-R <http://www.statmethods.net/>

POLLS (Kdnuggets)

**Data Mining / Analytics Tools Used**

(R, 2<sup>nd</sup> ou 1<sup>er</sup> depuis 2010)

**What languages you used for data mining / data analysis?**

<http://www.kdnuggets.com/polls/2013/languages-analytics-data-mining-data-science.html> (Août 2013, langage R en 1ère position)

Article New York Times (Janvier 2009)

"**Data Analysts Captivated by R's Power**" - [http://www.nytimes.com/2009/01/07/technology/business-](http://www.nytimes.com/2009/01/07/technology/business-computing/07program.html?_r=1)

computing/07program.html? r=1